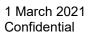

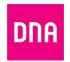

#### Contains trade secrets

H.E. António Guterres Secretary-General United Nations New York, NY 10017 USA

Dear Mr. Secretary-General,

I am pleased to confirm that DNA Plc supports the Ten Principles of the United Nations Global Compact on human rights, labour, environment and anti-corruption. With this communication, we express our intent to implement those principles. We are committed to making the UN Global Compact and its principles part of the strategy, culture and day-to-day operations of our company, and to engaging in collaborative projects which advance the broader development goals of the United Nations, particularly the Sustainable Development Goals. DNA Plc will make a clear statement of this commitment to our stakeholders and the general public.

We recognize that a key requirement for participation in the UN Global Compact is the annual submission of a Communication on Progress (COP) that describes our company's efforts to implement the Ten Principles. We support public accountability and transparency, and therefore commit to report on progress within one year of joining the UN Global Compact, and annually

| thereafter according to the UN Global Compact COP policy. This includes:                                                                                                    |
|----------------------------------------------------------------------------------------------------|
| □ A statement signed by the chief executive expressing continued support for the UN Global Compact and renewing our ongoing commitment to the initiative and its principles. This is separate from our initial letter of commitment to join the UN Global Compact.                             |
| □ A description of practical actions (i.e., disclosure of any relevant policies, procedures, activities) that the company has taken (or plans to undertake) to implement the UN Global Compact principles in each of the four issue areas (human rights, labour, environment, anticorruption). |
| ☐ A measurement of outcomes (i.e., the degree to which targets/performance indicators were met, or other qualitative or quantitative measurements of results).                                                                                                    |
| Sincerely yours,                                                                                                    |
| Mr Jukka Leinonen<br>CEO<br>DNA Plc<br>(please find electronic signature below)                                                                                                    |

**DNA PIc** 

# Verification

Transaction 09222115557442778319

## Document

### DNA Commitment UN Global Compact 2021-03-01

Main document

1 page

Initiated on 2021-03-01 09:32:55 EET (+0200) by Erja Ranta (ER)

Finalised on 2021-03-03 10:55:19 EET (+0200)

#### Initiator

Erja Ranta (ER)

DNA Oyj

erja.ranta@dna.fi

+358440444111

# Signing parties

Jukka Leinonen (JL)

DNA Plc

jukka.leinonen@dna.fi

Signed 2021-03-03 10:55:19 EET (+0200)

This verification was issued by Scrive. Information in italics has been safely verified by Scrive. For more information/evidence about this document see the concealed attachments. Use a PDF-reader such as Adobe Reader that can show concealed attachments to view the attachments. Please observe that if the document is printed, the integrity of such printed copy cannot be verified as per the below and that a basic print-out lacks the contents of the concealed attachments. The digital signature (electronic seal) ensures that the integrity of this document, including the concealed attachments, can be proven mathematically and independently of Scrive. For your convenience Scrive also provides a service that enables you to automatically verify the document's integrity at: https://scrive.com/verify

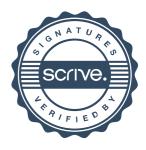